# **Thursday, March 31, 2016 Pre-Conference 9:00 – 11:30**

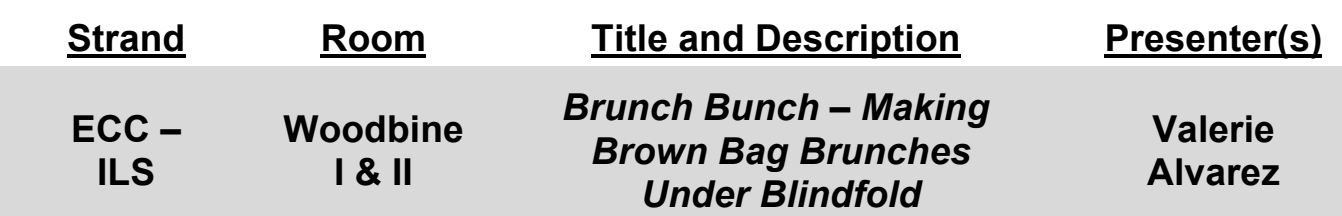

The Brunch Bunch will give each participant a fun look into the art of making a brown bag brunch while under sleep shade. Each participant will have the opportunity to make a PB&J, slice apples, bag chips and fill a glass of water using non-visual techniques. This activity will give all the participants a chance to share ideas on how these skills can connect students of all ages to their peers and what social skills can be used during a student's lunch time. Please come join our brunch bunch and share your ideas and laughs with our group!

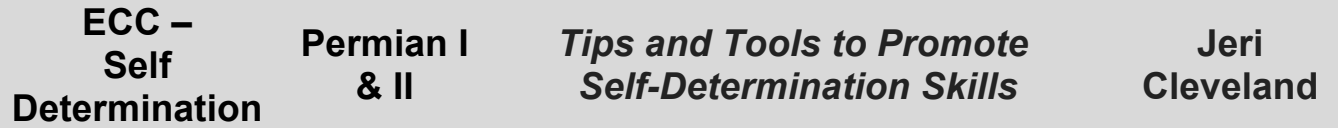

Join us for a fast-paced, activity-based self-determination booster. We will do activities related to knowing others, solving problems, understanding strengths and challenges, exploring values, and goal-setting. One of them will be performed under blindfold, and the rest will be optional. We'll have a resources "show and tell," and as much sharing as we can squeeze in.

# **Thursday, March 31, 2016 Early Conference 9:00 – 11:30**

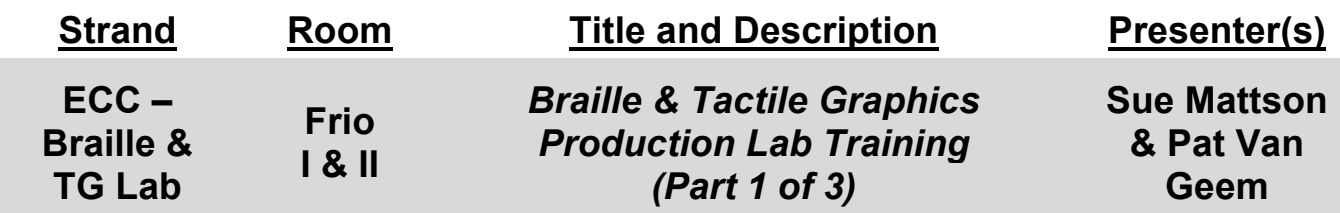

This is a hands-on, experiential learning workshop that will focus on transcribing mathematics worksheets using MathType, MS Word, Duxbury and the Tiger Software Suite. **This workshop is comprised of three parts and learners must attend all three.** The morning will begin with an introduction to using MathType, MS Word, and Duxbury and translating math worksheets into both English Braille American Edition and UEB. The afternoon will continue the use of MS Word and MathType to produce worksheets with a tactile graphic and the Tiger Software Suite. This training is available to 20 participants on a first come first served basis. It is appropriate for TVIs and transcribers. No prerequisite skills are required. We will cover the basics of these programs.

**Session 1 2:45 – 4:00**

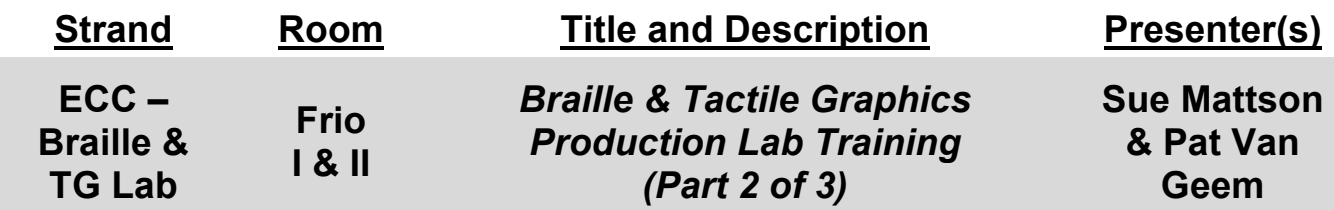

This is a hands-on, experiential learning workshop that will focus on transcribing mathematics worksheets using MathType, MS Word, Duxbury and the Tiger Software Suite. **This workshop is comprised of three parts and learners must attend all three**. The morning will begin with an introduction to using MathType, MS Word, and Duxbury and translating math worksheets into both English Braille American Edition and UEB. The afternoon will continue the use of MS Word and MathType to produce worksheets with a tactile graphic and the Tiger Software Suite. This training is available to 20 participants on a first come first served basis. It is appropriate for TVIs and transcribers. No prerequisite skills are required. We will cover the basics of these programs.

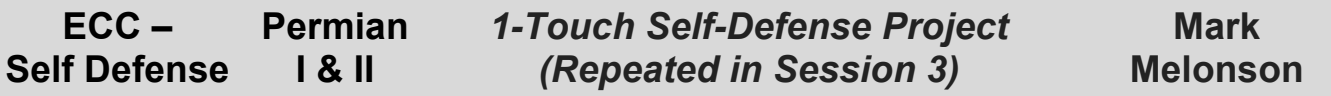

The confidence to travel, work, and socialize is frequently poorly addressed and few programs have been developed specifically to address this gap. 1Touch is based in its integration of physical activity, which is inextricably entwined with the concept of self-defense and self-development. Instructors use 1Touch as a means to enhance the underlying principles of independence and the confidence to engage the world in everyday activity.

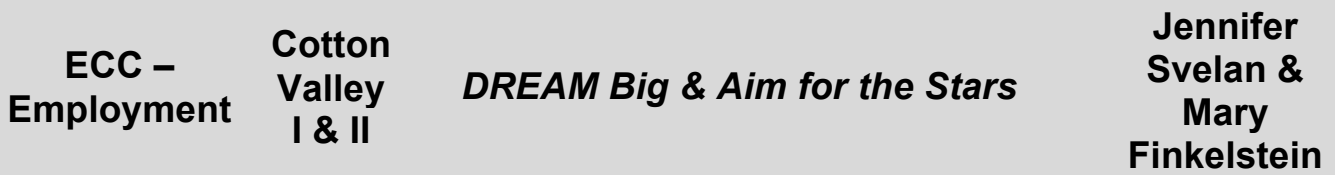

DREAM is a 5-week residential work experience program for visually impaired youth. It is an opportunity to learn all about the world of work from soft skills in the work place to how to managing money in your personal life and everything in between.

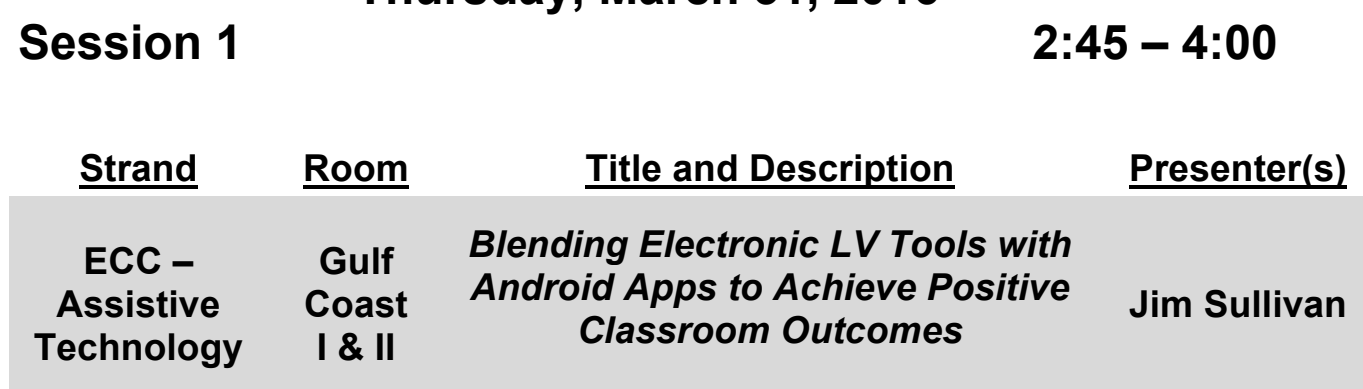

Prodigi Connect 12 provides students with near and distance viewing options, ORC for sustained reading activities and access to thousands of Android apps. During this session participants will identify how students with low vision can utilize this device to manage assignments and complete academic tasks in the classroom.

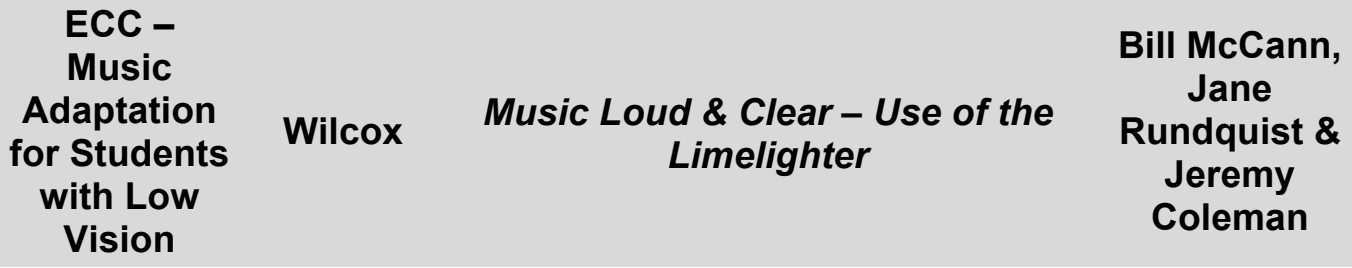

In the classroom, practice room and on stage, low vision students scroll magnified print music with Lime Lighter using a wireless pedal. Music educators relate their experience of integrating Lime Lighter into their own teaching methods. Option for simultaneous braille music display, speech and musical cues. Demo, discussion and Q&A.

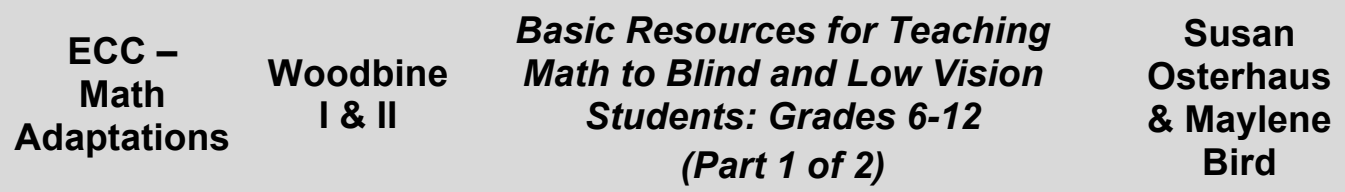

Various accessible math tools, technology, and materials appropriate for use by students enrolled in grades 6 – 12 mathematics classes will be explored. Participants will have the opportunity to examine the various tools and materials, and they will also be referred to several free on-line videos demonstrating their use.

**Session 2 4:15 – 5:30**

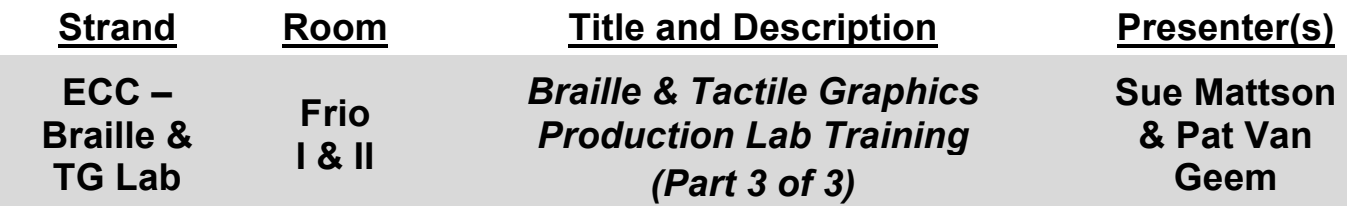

This is a hands-on, experiential learning workshop that will focus on transcribing mathematics worksheets using MathType, MS Word, Duxbury and the Tiger Software Suite. **This workshop is comprised of three parts and learners must attend all three**. The morning will begin with an introduction to using MathType, MS Word, and Duxbury and translating math worksheets into both English Braille American Edition and UEB. The afternoon will continue the use of MS Word and MathType to produce worksheets with a tactile graphic and the Tiger Software Suite. This training is available to 20 participants on a first come first served basis. It is appropriate for TVIs and transcribers. No prerequisite skills are required. We will cover the basics of these programs.

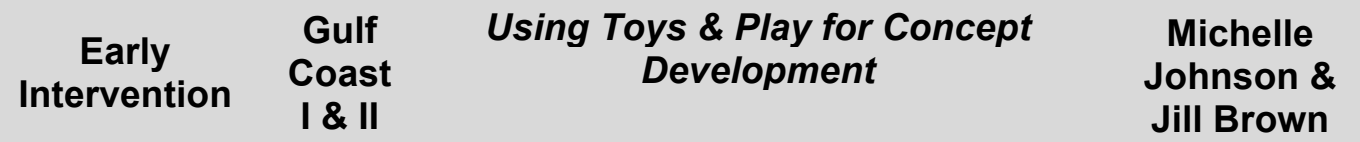

This session will validate the use of toys and play to teach a variety of concept skills within the parameters of orientation and mobility training for infants through elementary school age children. Information will be shared on the importance of learning these concept skills and how, through incidental learning, children can acquire concrete understanding. Methods will be shown how to make adaptations to store bought items and toys so that the child can independently explore, learn, and move.

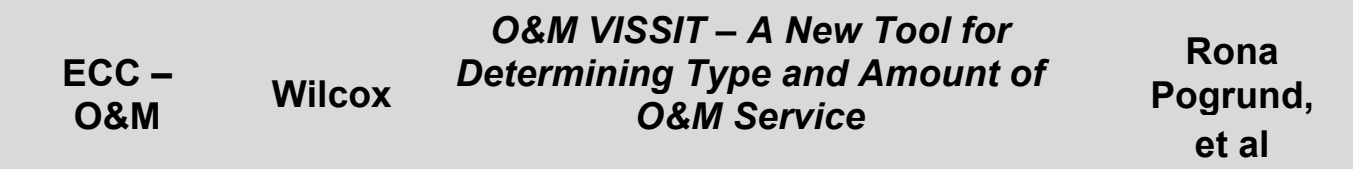

The O&M Visual Impairment Scale of Service Intensity of Texas (VISSIT) is being developed to guide O&M specialists working with children (birth-22) in determining the type and amount of O&M service to recommend for each individual student based on student need. This presentation will detail the history, purpose, and development process of the scale and will provide a demonstration of how it can be used by O&M specialists.

**Session 2 4:15 – 5:30**

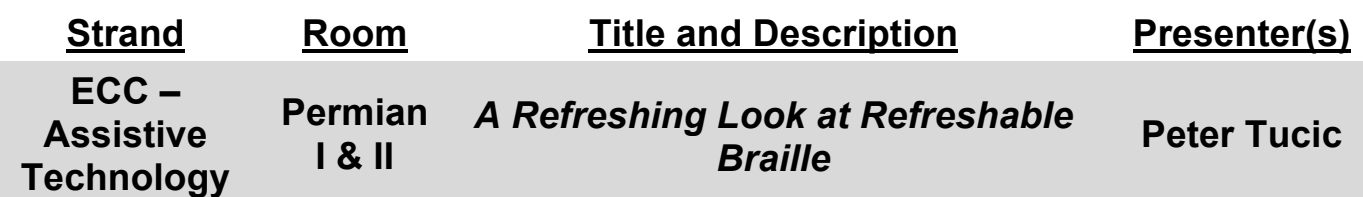

Accessing information on refreshable braille displays has relevance for people of all ages, from kindergarten to 12th grade, and beyond. This presentation will demonstrate how refreshable braille displays can be useful to students and their teachers at all levels, and when transitioning from the K-12 educational system to adult life.

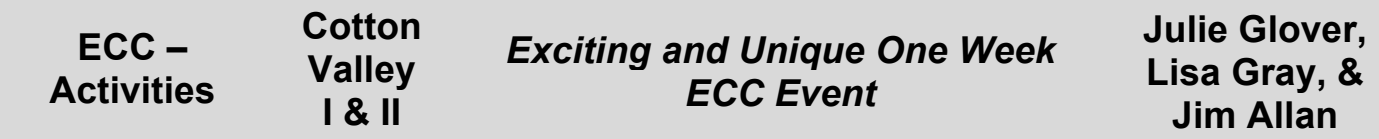

The audience will learn the comprehensive and unique way for blind and visually impaired students to learn and practice many ECC skills during a week long at the U.S. Space and Rocket Center in Huntsville, Alabama. SCIVIS (Space Camp for Interested Blind and Visually Impaired Students) provides a great opportunity for VI students to come together and talk about their individual challenges and share experiences as VI students in their community. They will be asked to complete tasks that will take them out of their comfort zone and push their limits physically and mentally while forming friendships with other VI students from around the world.

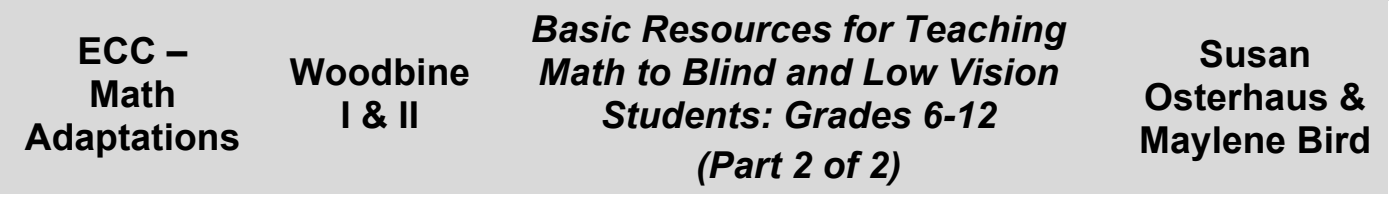

Various accessible math tools, technology, and materials appropriate for use by students enrolled in grades 6 – 12 mathematics classes will be explored. Participants will have the opportunity to examine the various tools and materials, and they will also be referred to several free on-line videos demonstrating their use.

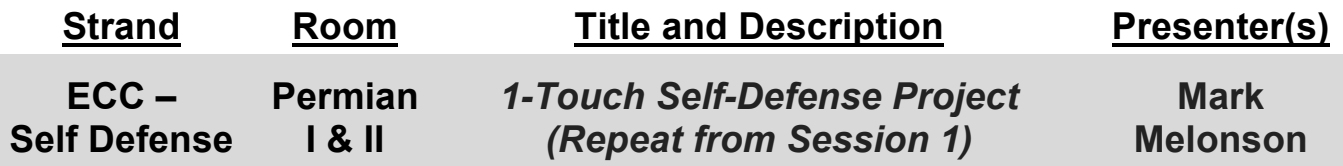

The confidence to travel, work, and socialize is frequently poorly addressed and few programs have been developed specifically to address this gap. 1Touch is based in its integration of physical activity which is inextricably entwined with the concept of self-defense and self-development. Instructors use 1Touch as a means to enhance the underlying principles of independence and the confidence to engage the world in everyday activity.

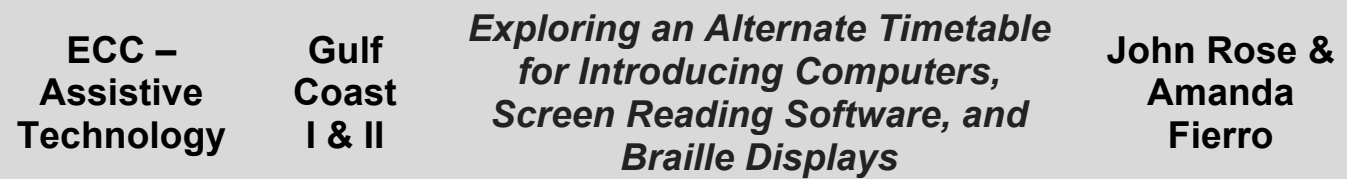

Many students rely on braille notetakers in elementary school and often begin learning to access computers in fifth grade and beyond. Students can lose valuable instructional time, because they lack the skills they need to complete increasing amounts of work on computers in middle and high school to keep up with peers. In this session, we will discuss the advantages and disadvantages of using braille notetakers and suggest an alternative timetable in which students begin using a computer with screen reading software and a braille display as their primary means of access to the curriculum in elementary school.

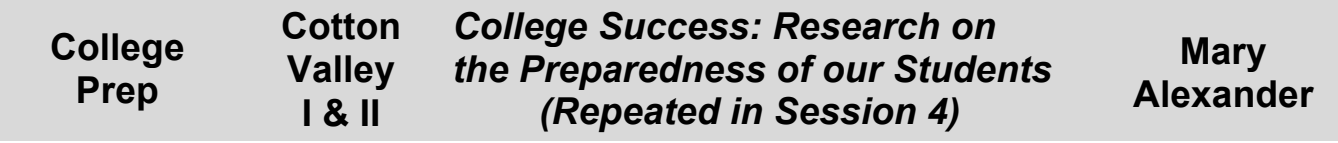

College success for students with vision impairments cannot be taken for granted. Time, knowledge and opportunity to teach these skills are often not within a TVI's reach. Learn about the College Success Program, it's curriculum, Mentor Program and how it will make a difference in the lives of students who are college bound. Presenter Mary K. Alexander: mom, TSBVI board member and National Program Director at Learning Ally.

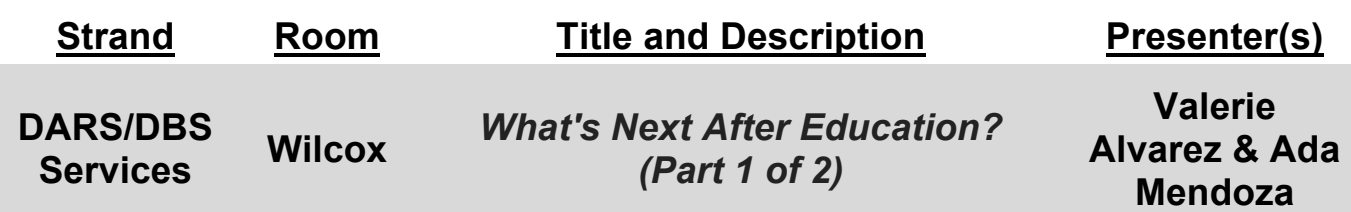

This presentation will explain the Vocational Rehabilitation process of DARS/DBS. It will give participants information about the variety of services, programs and opportunities that the agency can provide Texans who are blind. Each participant will have the opportunity to ask questions about DARS/DBS and how their students and families can obtain and prepare for receiving Vocational Rehabilitation services after high school.

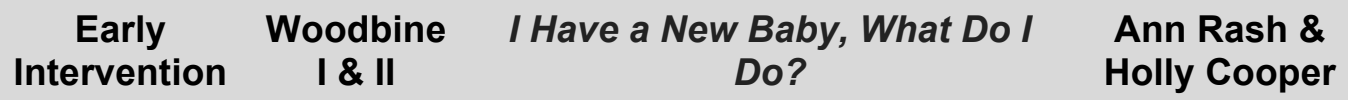

Participants will learn how to provide services to infants with visual impairments, and deafblindness, and their families or caregivers. A worksheet to guide the VI professional in developing goals and objectives will be provided and discussed. Also included in the session will be discussion of:

- the importance of play in the life of an infant
- the importance of touch in bonding and learning
- using family routines to include vision goals
- under identification of infants with visual impairments and deafblindness and what to do about it.

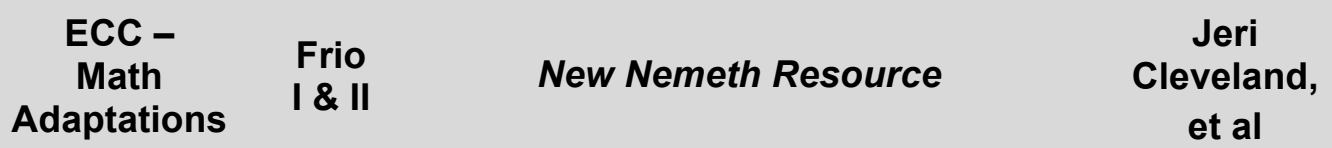

Presenters will introduce a new Nemeth support booklet that contains a Nemeth symbols chart that is arranged by grade level, a companion testing protocol, sample problems by grade level, and other resources supporting tactile math instruction. Both the symbol chart and the protocol are aligned to the TEKS, Common Core Standards, and the NCTM strands.

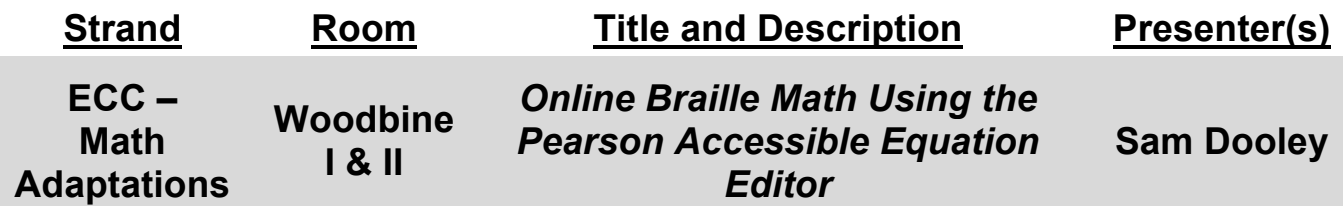

This session presents an online equation editor that supports automatic conversions between printed math notation and Nemeth Braille. This software allows a sighted user to communicate math in real time with a visually-impaired braille user, in a manner not previously achievable with current software for tactile math.

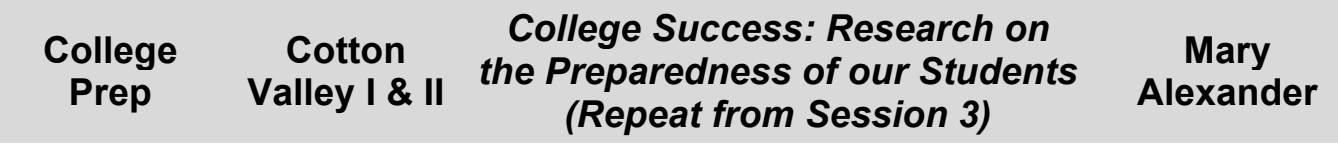

College success for students with vision impairments cannot be taken for granted. Time, knowledge and opportunity to teach these skills are often not within a TVI's reach. Learn about the College Success Program, it's curriculum, Mentor Program and how it will make a difference in the lives of students who are college bound. Presenter Mary K. Alexander: mom, TSBVI board member and National Program Director at Learning Ally.

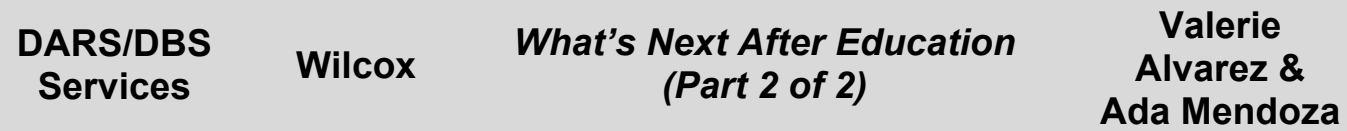

This presentation will explain the Vocational Rehabilitation process of DARS/DBS. It will give participants information about the variety of services, programs and opportunities that the agency can provide Texans who are blind. Each participant will have the opportunity to ask questions about DARS/DBS and how their students and families can obtain and prepare for receiving Vocational Rehabilitation services after high school.

**Session 4 10:45 – 12:15**

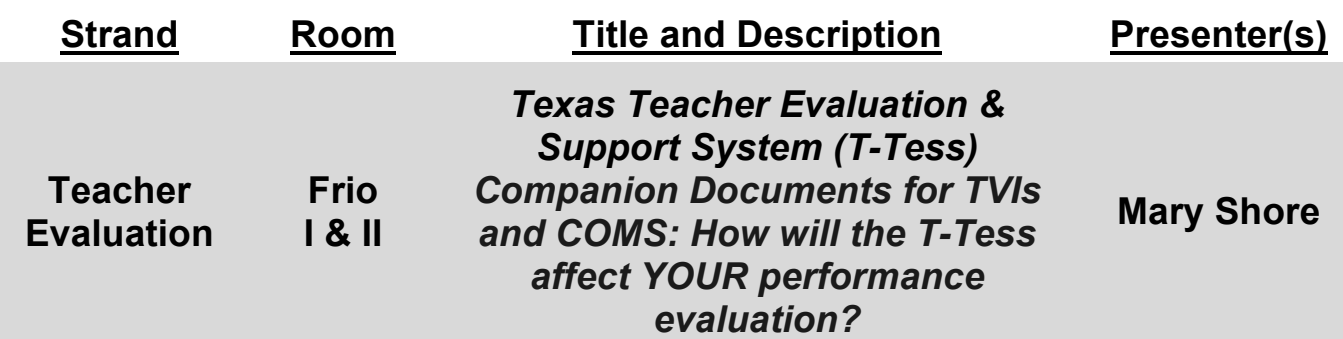

The T-Tess will roll out as the recommended evaluation system across the state replacing the PDAS beginning in the 2016-2017 school year. Join us for a review of proposed companion documents developed to assist administrators when evaluating TVIs and COMS in their district.

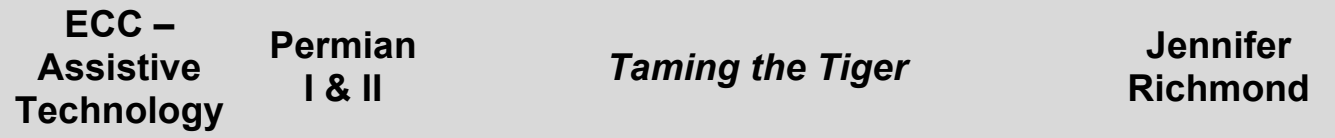

With the increased use of computer-generated graphics, comes the necessity of understanding how to set up and effectively use the ViewPlus "Tiger" embossers. In this workshop, you will learn how to download the necessary drivers for embossing files, and how to set up the parameters (size, orientation, and margins) for printing. The Tiger Max will be used to demonstrate the embossing of tactile graphics files that have been created using a variety of software (Word, Excel, CorelDRAW, and TigerDesigner) so that you can compare various lines and textures used to produce the graphic. Bring your questions, and have them answered by the expert.

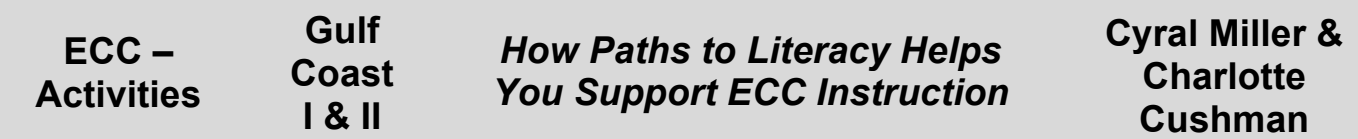

The ECC is embedded in the work that TVIs and related service providers do every day, but it can be challenging to keep ideas fresh and relevant to all students. Explore activity ideas and resources to support the ECC on the Paths to Literacy website, a collaboration between TSBVI and Perkins.

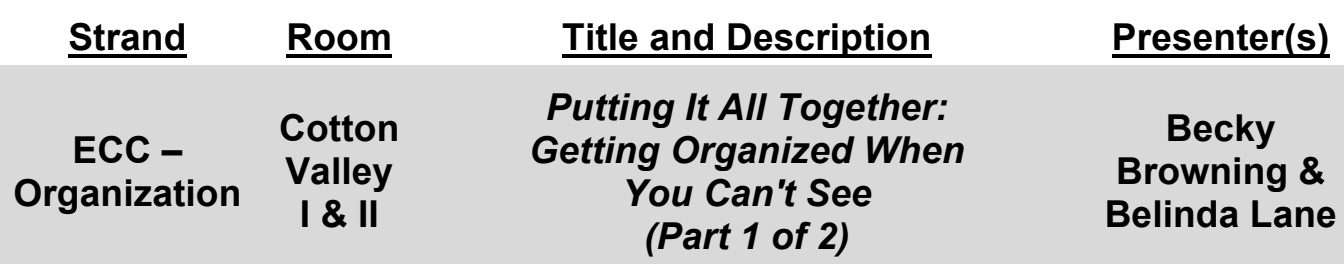

Get organized with …Paper clips and rubber bands, Large print and braille on cans, Contrast and good lighting, Felt tip pens good for writing, Puff paint and safety pins, Boxes, baskets and all kinds of bins, Tidying tips and tricks galore,

Plus your own ideas and much, much more!

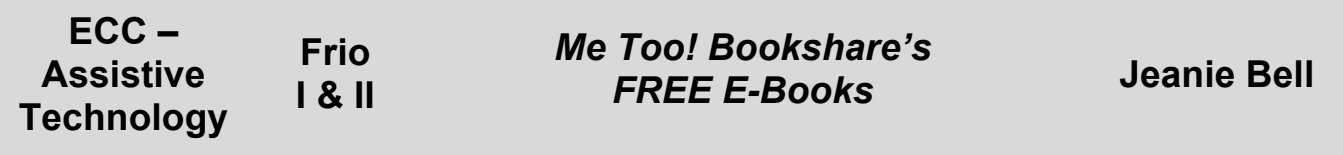

Experience Bookshare, the world's largest online accessible library, and explore how free e-books can help students with visual impairments and/or other print disabilities become successful with the use of technology.

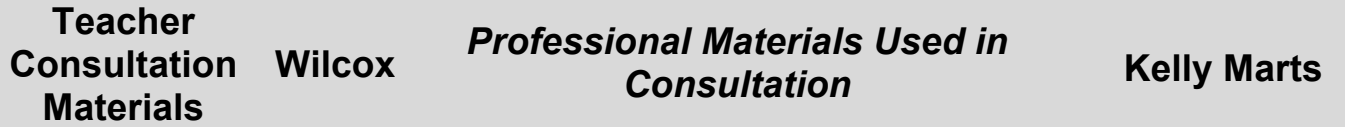

Attendees will be presented with a variety of materials used through the years as a consultant with many different audiences. These uses will be presented with the ways they were used, where to get them currently, and how they have changed. Audience participation is highly encouraged. Have you used the same materials? The presenter will prepare 10 items. The audience is asked to bring one as well and be prepared to discuss how the materials were used.

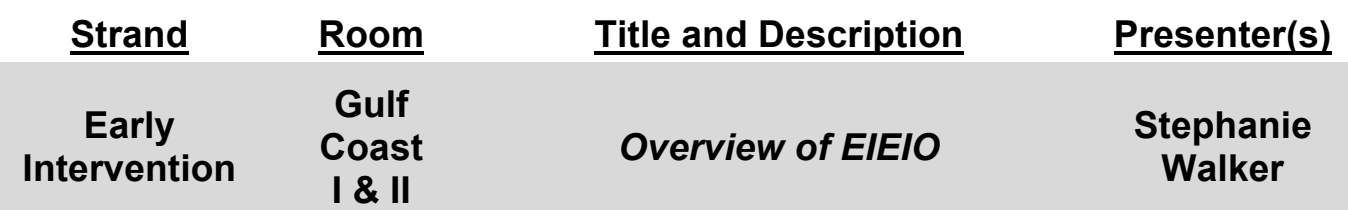

Collaborating with ECI can be a very confusing process if you are unaware of the rules and regulations governing IDEA Part C services for infants and toddlers with visual impairments. In this session you will learn where to find resources and training covering statewide initiatives related to ECI. This training will address questions such as:

- Joint visits, are they allowed or not?
- What information is required in progress notes?
- Why are outcomes and procedures not like goals and objectives?
- What do year-around services look like?

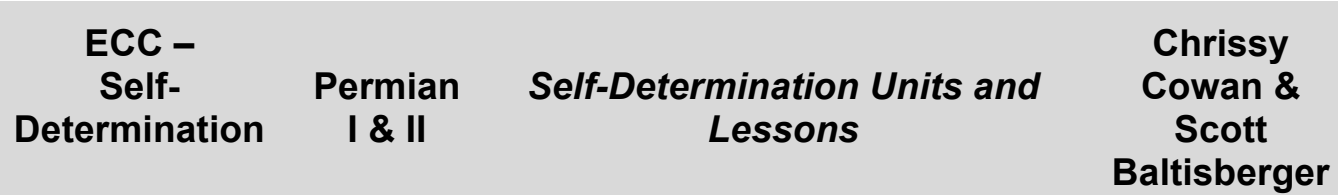

Are you concerned about how to address all of the areas of the Expanded Core Curriculum (ECC), especially those that seem a little hard to define? Come join us as we talk about ideas for teaching self-determination skills, and share some of yours. Participants will receive a bank of lesson plans.

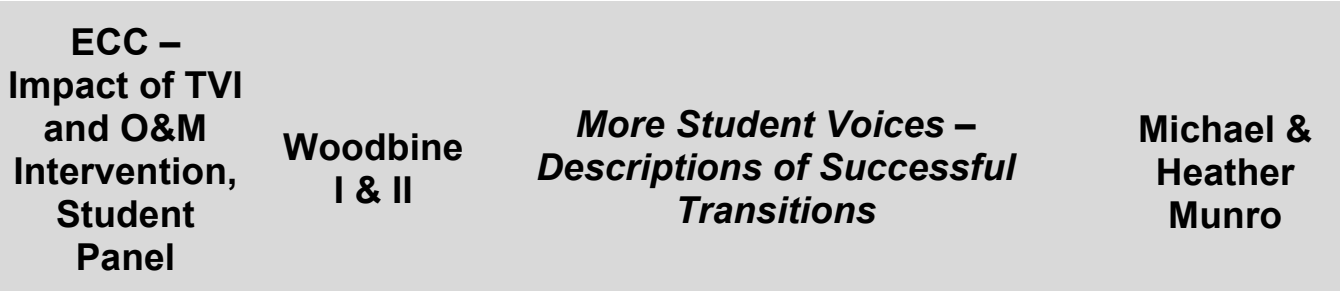

This moderated panel discussion will allow university students with visual impairments the opportunity to reflect on their experiences and services received in public school, and how they are using what they were taught in public school now that they have transitioned to college. Topics include - identity, adjustment, cane and device usage, etc.

**Session 6 3:45 – 5:00**

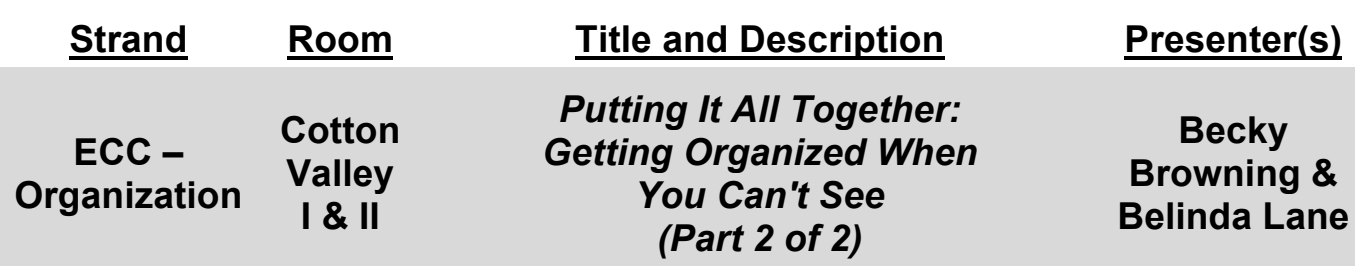

Get organized with …Paper clips and rubber bands, Large print and braille on cans, Contrast and good lighting, Felt tip pens good for writing, Puff paint and safety pins, Boxes, baskets and all kinds of bins, Tidying tips and tricks galore, Plus your own ideas and much, much more!

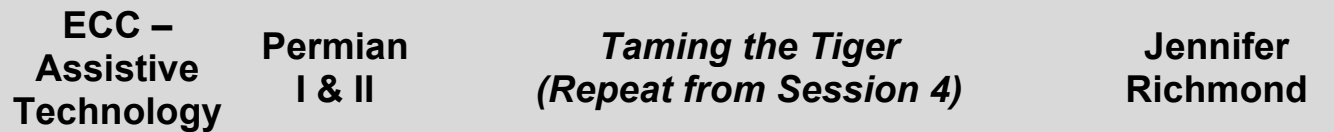

With the increased use of computer-generated graphics, comes the necessity of understanding how to set up and effectively use the ViewPlus "Tiger" embossers. In this workshop, you will learn how to download the necessary drivers for embossing files, and how to set up the parameters (size, orientation, and margins) for printing. The Tiger Max will be used to demonstrate the embossing of tactile graphics files that have been created using a variety of software (Word, Excel, CorelDRAW, and TigerDesigner) so that you can compare various lines and textures used to produce the graphic. Bring your questions, and have them answered by the expert.

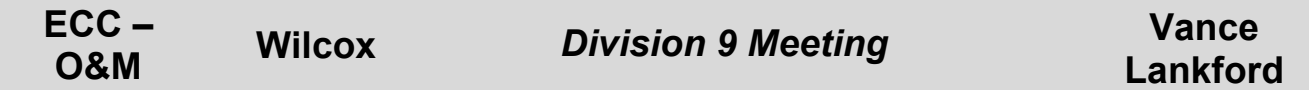

O&M business meeting. Attendees are eligible to receive ACVREP credit for this session.

**Session 6 3:45 – 5:00**

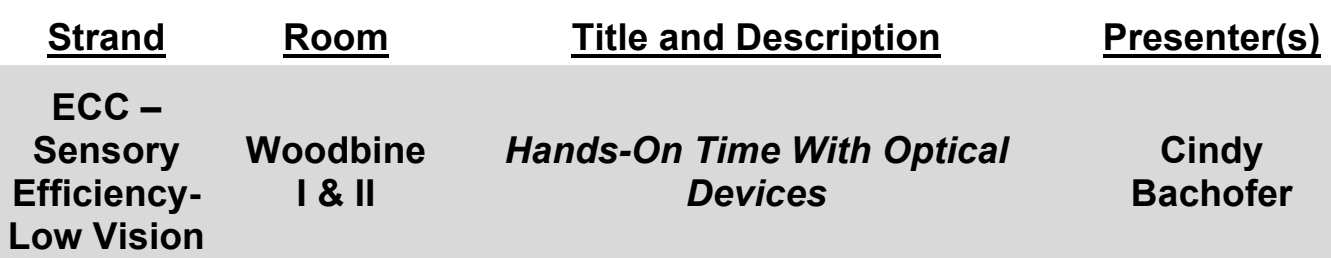

If you had 20/200 vision, what devices would you most want to carry in your bag? Participants will be able to wear a vision distorter and try different tasks using devices in four learning stations. Hands-on time while having low vision is the goal for matching tool to task.

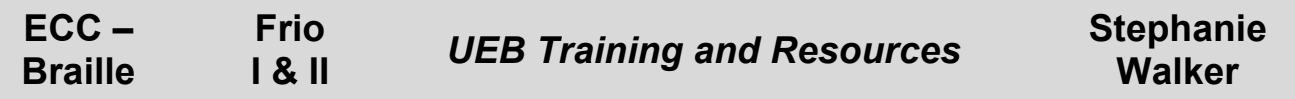

Unified English Braille is here... but when will students officially transition to the new code? Together we will examine the Texas Transition to UEB plan and discuss how it affects students learning braille and teachers who are transitioning students from EBAE to UEB. We will identify areas of the plan that are unclear or lacking and share possible solutions. Whether you are on top of the transition and trained in UEB or just beginning to accept the new code, you will leave with ideas and resources from across the state.

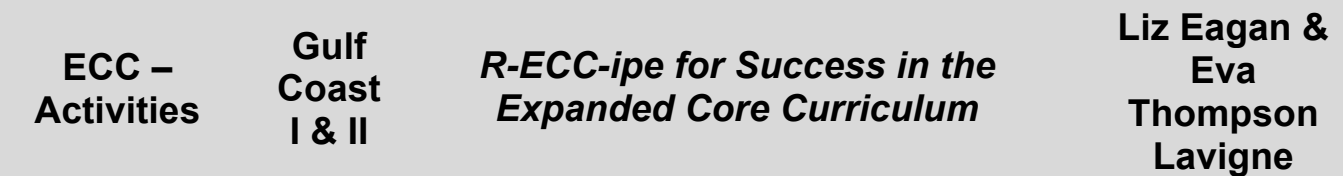

The ECC is an all-encompassing curriculum that prepares students with visual impairments for their future as independent, successful members of the community. Learn possible activities that can aid the students in their paths to independence. Activity ideas, lesson plans, and resources will be shared.

## **Saturday, April 2, 2016**

**Session 7 9:45 – 11:00**

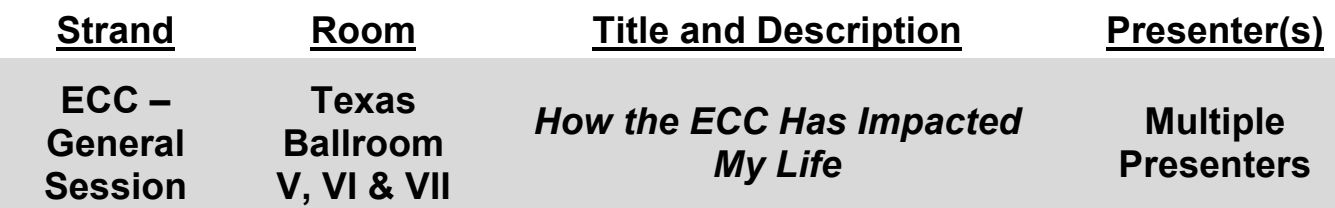

This General Session will be the culminating event of the conference, emphasizing the impact that Expanded Core Curriculum instruction has had in our lives. Included will be short speeches, videos, a slideshow and an inspirational skit highlighting the impact of the ECC. You will also have the opportunity to share your own motivating experiences. Please come ready to be encouraged by the enthusiasm of your peers and colleagues.